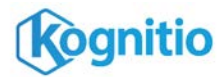

# **wxloader**

wxloader is Kognitio's bulk data loading tool. It was introduced in version 7.2 as the replacement for the now-deprecated tools wximport and wxpimport. It loads data at high speed from a flat file into a table on a Kognitio database. The data file is assumed to be ordinary CSV unless command-line options specify otherwise.

## **Synopsis**

**wxloader -s** *server* **-u** *user* **-t** *table [options] inputfiles*

#### **Examples**

*Load data.csv into MYTABLE on MYDB* wxloader -s mydb -u fred -t mytable data.csv

*Load pipe-separated data file, taking quotes as literals*

wxloader -s mydb -u fred **-f '|' -N** \ -t mytable data.csv

*Truncate MYTABLE, then load data.csv into it* wxloader -s mydb -u fred **-d** -t mytable data.csv

*Load file whose character encoding is LATIN-1* wxloader -s mydb -u fred **-c LATIN1** \ -t mytable data\_latin1.csv

### **Basic options**

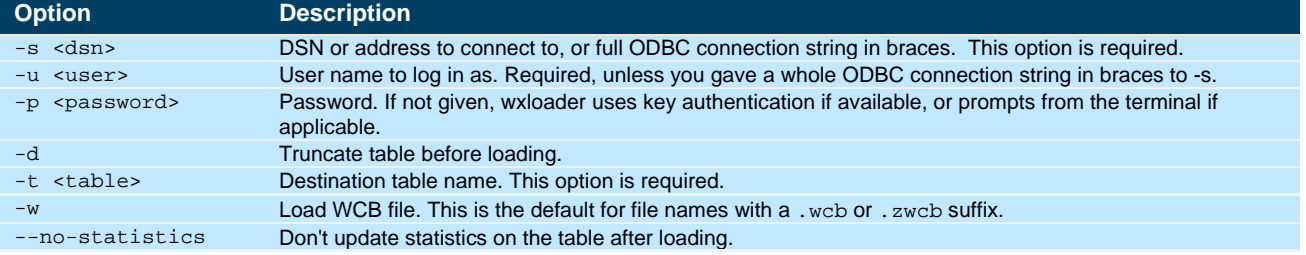

### **Conversion options**

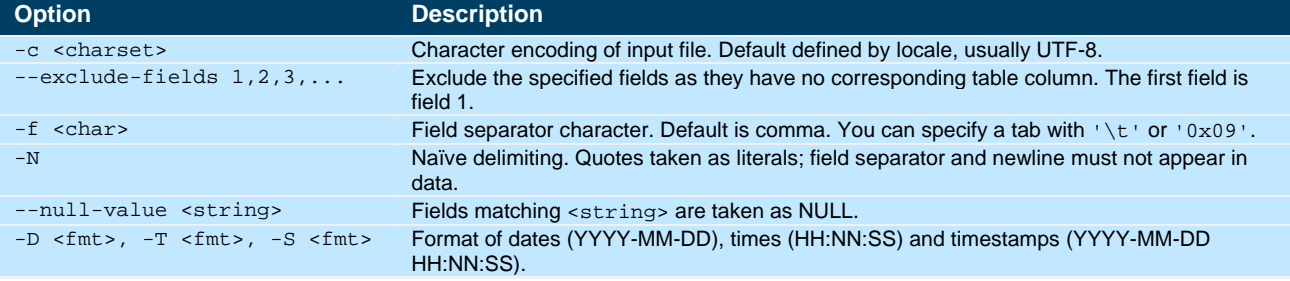

## **Logging options**

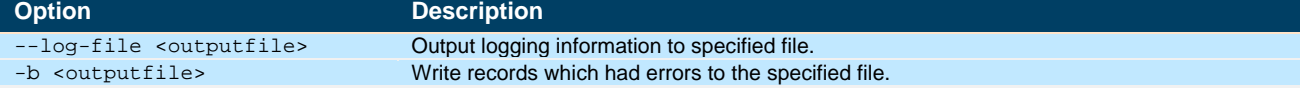

These are only the most commonly-used options. There are many more. See the wxloader(1) man page.

#### **Hints and tips**

- If you get "xx0214: Invalid string representation", this is almost certainly because your data file uses a different character encoding from what's expected. By far the most common case of this is when the file uses LATIN-1 and wxloader defaults to thinking it's in UTF-8. Tell wxloader it's in LATIN-1 with -c LATIN1.
- If your ODBC connection uses SSL, this will slow down the load considerably. Assuming the network between the client and server is trusted, SSL can be disabled for a significant performance improvement. Do this in the Data Sources (ODBC) dialogue in Windows, or the odbc.ini file in Linux (SSLEnabled=N). Alternatively, set the environment variable WX\_ODBC\_SSL to 0.
- The character set of a string column in the destination table *does not* need to match the character encoding of the data file. Kognitio will convert as necessary when loading. However, if a character in the data file has no equivalent representation in the destination column's character set (for example, a Euro symbol (€) going into a LATIN-1 column), it will cause a conversion error ("codepoint not in character set").